## **BERITA DAERAH KABUPATEN BANDUNG**

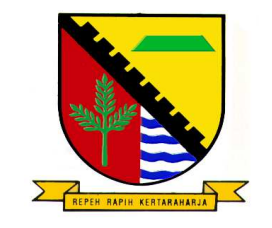

**NOMOR 48 TAHUN 2010** 

## **PERATURAN BUPATI BANDUNG**

## **NOMOR 48 TAHUN 2010**

## **TENTANG**

## **PENGGUNAAN PERANGKAT LUNAK LEGAL DAN PEMANFAATAN OPEN SOURCE SOFTWARE (OSS) DI LINGKUNGAN PEMERINTAH KABUPATEN BANDUNG**

## **BUPATI BANDUNG**

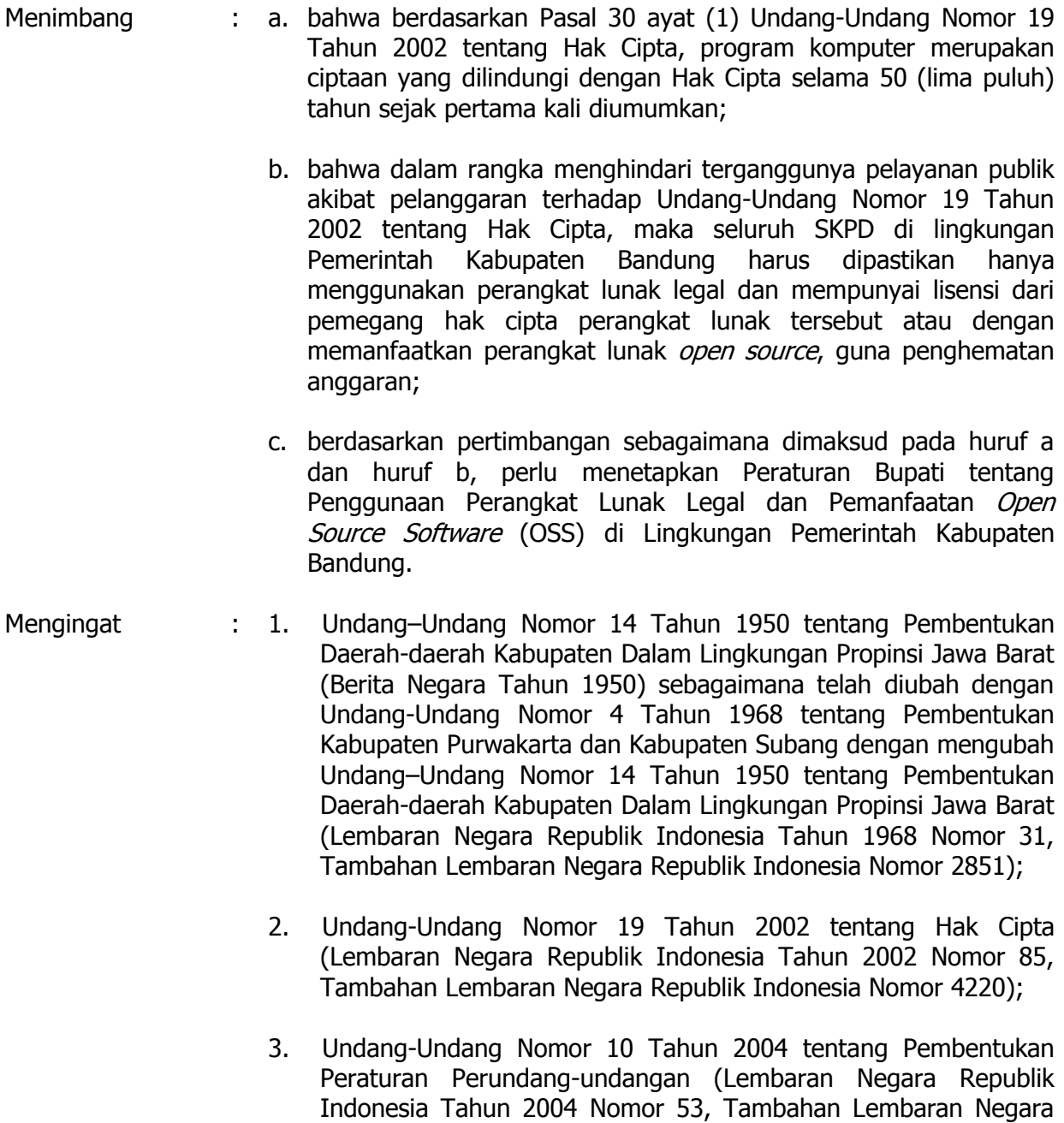

Republik Indonesia Nomor 4389);

- 4. Undang undang Nomor 32 Tahun 2004 tentang Pemerintahan Daerah (Lembaran Negara Republik Indonesia Tahun 2004 Nomor 125, Tambahan Lembaran Negara Republik Indonesia Nomor 4437), sebagaimana telah diubah kedua kali dengan Undang – undang Nomor 12 Tahun 2008 tentang Perubahan Kedua Atas Undang – undang Nomor 32 Tahun 2004 tentang Pemerintahan Daerah (Lembaran Negara Republik Indonesia Tahun 2008 Nomor 59, Tambahan Lembaran Negara Republik Indonesia Nomor 4844);
- 5. Undang-undang No. 11 Tahun 2008 tentang Informasi dan Transaksi Elektronik (Lembaran Negara Republik Indonesia Tahun 2008 Nomor 58, tambahan Lembaran Negara Republik Indonesia Nomor 4843);
- 6. Peraturan Pemerintah Nomor 38 Tahun 2007 tentang Pembagian Urusan Pemerintahan Antara Pemerintah, Pemerintahan Daerah Provinsi, Dan Pemerintahan Daerah Kabupaten/Kota (Lembaran Negara Republik Indonesia Tahun 2007 Nomor 82, Tambahan Lembaran Negara Republik Indonesia Nomor 4737);
- 7. Keputusan Presiden Nomor 20 Tahun 2006 tentang Dewan Teknologi Informasi dan Komunikasi Nasional;
- 8. Peraturan Menteri Komunikasi dan Informasi Nomor 28/Perkominfo/9/2006 tentang Penggunaan Domain go.id untuk situs resmi pemerintah pusat dan daerah;
- 9. Peraturan Daerah Kabupaten Bandung Nomor 6 Tahun 2004 tentang Transparansi dan Partisipasi Dalam Penyelenggaraan Pemerintahan di Kabupaten Bandung (Lembaran Daerah Tahun 2004 Nomor 29 Seri D);
- 10. Peraturan Daerah Kabupaten Bandung Nomor 17 Tahun 2007 tentang Urusan Pemerintahan Kabupaten Bandung (Lembaran Daerah Kabupaten Bandung Tahun 2007 Nomor 17);
- 11. Peraturan Daerah Kabupaten Bandung Nomor 20 Tahun 2007 tentang Pembentukan Organisasi Dinas Daerah Kabupaten Bandung (Lembaran Daerah Kabupaten Bandung Tahun 2007 Nomor 20);
- Memperhatikan : a. Surat Edaran Menteri Komunikasi dan Informatika Nomor 05/SE/M.KOMINFO/10/2005 tentang Pemakaian dan Pemanfaatan Penggunaan Piranti Lunak Legal di Lingkungan Instansi Pemerintah.
	- b. Surat Edaran Menteri Pendayagunaan Aparatur Negara Nomor SE/01/M.PAN/3/2009 tentang Pemanfaatan Perangkat Lunak Legal dan Open Source Software (OSS).
	- c. Surat Edaran Menteri Ristek Nomor : 030/M/IV/2009 tentang Pemanfaatan Perangkat Lunak Legal dan Open Source Software (OSS).

d. Surat Edaran Bupati Bandung Nomor : 555/539A/BAPAPSI Tanggal 27 April 2009 tentang Pemanfaatan Perangkat Lunak Legal dan Open Source Software (OSS).

MEMUTUSKAN :

Menetapkan : PERATURAN BUPATI BANDUNG TENTANG PENGGUNAAN PERANGKAT LUNAK LEGAL DAN PEMANFAATAN OPEN SOURCE SOFTWARE (OSS) DI LINGKUNGAN PEMERINTAH KABUPATEN BANDUNG

#### **BAB I KETENTUAN UMUM**

#### Pasal 1

Dalam Peraturan Bupati ini, yang dimaksud dengan :

- 1. Daerah adalah Kabupaten Bandung.
- 2. Pemerintah Daerah adalah Bupati dan perangkat daerah sebagai unsur penyelenggara pemerintahan daerah.
- 3. Bupati adalah Bupati Kabupaten Bandung.
- 4. Satuan Kerja Perangkat Daerah yang selanjutnya di sebut SKPD adalah Satuan Kerja Perangkat Daerah di lingkungan Pemerintah Kabupaten Bandung.
- 5. BAPAPSI atau Badan Perpustakaan Arsip dan Pengembangan Sistem Informasi adalah Satuan Kerja Perangkat Daerah (SKPD) yang mempunyai tugas pokok dan fungsi dalam bidang kewenangan perpustakaan, kearsipan dan sebagian kewenangan komunikasi dan informatika.
- 6. Kepala SKPD adalah orang yang memimpin dan bertanggung jawab terhadap keberlangsungan pelaksanaan kegiatan operasional SKPD.
- 7. Perangkat Lunak adalah sekumpulan perintah yang dijalankan oleh perangkat keras computer untuk melaksanakan suatu pekerjaan tertentu.
- 8. Perangkat lunak *proprietary* adalah perangkat lunak yang dibangun dan dikembangkan oleh perorangan/perusahaan dimana source program (program asli)-nya tidak diberikan sehingga tidak dapat dimodifikasi oleh pembeli atau penggunanya dan biasanya untuk dapat menggunakannya secara legal, diperlukan biaya untuk mendapatkan lisensinya, contoh perangkat lunak jenis ini adalah Microsoft family.
- 9. Open Source Software (OSS) adalah perangkat lunak yang dibangun secara bersama oleh beberapa orang / perusahaan dimana *source* programnya terbuka dan dapat dimodifikasi atau dikembangkan oleh pembeli atau penggunanya dengan tidak mengubah status lisensinya dan untuk mendapatkannya biasanya tidak membutuhkan biaya (cuma-cuma). Contoh perangkat lunak jenis ini adalah Linux family.
- 10. Lisensi adalah ijin yang diberikan oleh pemegang hak cipta suatu perangkat lunak kepada pihak lain yang akan menggunakan perangkat lunak tersebut.
- 11. Repository adalah tempat penyimpanan bagi arsip-arsip perangkat lunak (software), dimana perangkat lunak (software) dalam arsip ini dapat diambil oleh pengguna (user) untuk digunakan.
- 12. Data SKPD adalah semua data elektronik yang berkaitan dengan penyelenggaraan pemerintahan pada suatu SKPD.
- 13. Data Statis adalah data SKPD yang isinya nyaris tidak pernah berubah atau perubahannya sangat jarang.
- 14. Data Dinamis adalah data SKPD yang isinya sering terjadi perubahan.
- 15. Infrastruktur TIK adalah seluruh perangkat keras, perangkat lunak dan aset-aset teknologi informasi dan komunikasi lainnya yang menjadi milik Pemerintah Kabupaten Bandung.
- 16. Pengelola TIK SKPD adalah sekumpulan aparatur yang ditunjuk secara kedinasan oleh Kepala SKPD untuk bertanggung jawab terhadap pembangunan/pengembangan/pengelolaan maupun pemeliharaan TIK yang berada di lingkungan suatu SKPD.
- 17. Migrasi OSS adalah proses peralihan dari penggunaan software proprietary ke software open source.

## **BAB II MAKSUD DAN TUJUAN Pasal 2**

Peraturan Bupati ini dimaksudkan untuk mengatur Penggunaan Perangkat Lunak Legal dan Pemanfaatan OSS di Lingkungan Pemerintah Kabupaten Bandung.

## **Pasal 3**

Tujuan disusunnya Peraturan Bupati ini adalah untuk memberikan acuan atau pedoman pelaksanaan dalam proses penggunaan perangkat lunak legal dan pemanfaatan OSS.

# **BAB III**

## **KEBIJAKAN UMUM**

## **Pasal 4**

- (1) Seluruh SKPD diwajibkan untuk menggunakan perangkat lunak legal.
- (2) Seluruh SKPD diwajibkan untuk menghapus semua perangkat lunak tidak legal dan menggantikannya dengan OSS yang berlisensi bebas dan legal.
- (3) Seluruh SKPD dilarang untuk mengalihkan kembali perangkat komputer yang telah menggunakan perangkat lunak legal atau OSS ke perangkat lunak tidak legal.

## **Pasal 5**

- (1) Seluruh SKPD tidak diperbolehkan untuk melakukan pengadaan atau pembelian lisensi perangkat lunak *proprietary* hanya untuk melegalkan penggunaan perangkat lunak yang telah ada di lingkungannya, kecuali untuk kebutuhan perangkat lunak yang bersifat kritis (critical application) yang tidak ada padanannya di perangkat lunak open source.
- (2) Ketentuan tentang pengecualian yang dimaksud pada ayat (1) dilakukan berdasarkan pertimbangan teknis dari Bapapsi.

#### **Pasal 6**

Setiap Kepala SKPD bertanggung jawab penuh atas pelaksanaan ketentuan-ketentuan sebagaimana dimaksud pada pasal 4 dan Pasal 5 di lingkungan SKPDnya masing-masing.

## **BAB IV KEBIJAKAN TEKNIS**

## **BAGIAN KESATU APLIKASI**

#### **Pasal 7**

- (1) Setiap pembangunan/pengembangan sistem informasi/aplikasi di lingkungan Pemerintah Kabupaten Bandung harus dipastikan menggunakan aplikasi yang bersifat kode-sumber terbuka (open source).
- (2) Hak cipta atas sistem informasi/aplikasi yang dibangun / dikembangkan sebagaimana dimaksud dalam ayat (1) sepenuhnya menjadi milik Negara.
- (3) Salinan dari seluruh kode sumber dan dokumentasi dari sistem aplikasi yang dibangun/dikembangkan sebagaimana dimaksud dalam ayat (1) disimpan dalam repository yang dikelola oleh Bapapsi.

## **BAGIAN KEDUA DATA SKPD**

#### **Pasal 8**

- (1) Data SKPD terdiri atas data statis dan data dinamis.
- (2) Data statis disimpan atau dikonversi ke dalam format Portable Document Format (PDF).
- (3) Data dinamis disimpan atau dikonversi ke dalam format Open Document Format (ODF).
- (4) Data SKPD yang tidak memungkinkan untuk disimpan atau dikonversi ke dalam format yang dimaksud pada ayat (1) atau ayat (2), dapat disimpan dalam format bawaannya.

#### **Pasal 9**

- (1) Setiap SKPD bertanggung jawab atas Kerahasiaan, Integritas, dan Ketersediaan data yang berada dalam lingkup kewenangan bidang tugas pokok SKPD tersebut.
- (2) Setiap SKPD wajib untuk membuat backup(cadangan) terhadap data-data SKPD yang dimilikinya.

## **BAGIAN KETIGA INFRASTRUKTUR TIK**

#### **Pasal 10**

- (1) Perencanaan pembangunan / pengembangan infrastruktur TIK di lingkungan Pemerintah Kabupaten Bandung harus memperhatikan faktor kompatibilitas terhadap penggunaan OSS.
- (2) Bagi SKPD yang akan membangun/mengembangkan infrastruktur TIK di lingkungannya masing-masing, dalam hal perencanaannya agar dikonsultasikan terlebih dahulu dengan Bapapsi sebelum diajukan untuk penganggarannya.

## **BAB V KEBIJAKAN NON TEKNIS**

## **BAGIAN KESATU SUMBER DAYA MANUSIA**

## **Pasal 11**

Peningkatan kapasitas pengelola TIK SKPD khususnya yang berkaitan dengan penggunaan perangkat lunak legal dan pemanfaatan OSS di lingkungan Pemerintah Kabupaten Bandung dapat diperoleh melalui Bapapsi ataupun lembaga pendidikan formal lainnya yang berada diluar Pemerintah Daerah Kabupaten Bandung.

## **BAGIAN KEDUA TANGGUNG JAWAB**

#### **Pasal 12**

- (1) Bapapsi akan memberikan pembekalan wawasan maupun teknis berupa pelatihan kepada pengelola TIK SKPD agar dapat melaksanakan migrasi di SKPDnya masing-masing secara bertahap.
- (2) Memberikan pendampingan teknis bagi SKPD dalam proses migrasi.
- (3) Melakukan hal-hal lainnya yang dianggap perlu untuk memperlancar pelaksanaan migrasi di lingkungan Pemerintah Kabupaten Bandung pada umumnya.

## **Pasal 13**

Kepala SKPD membentuk tim pengelola TIK, yang mana diantaranya akan bertanggung jawab secara teknis terhadap pelaksanaan migrasi di internal SKPD nya.

#### **BAB VI PELAKSANAAN MIGRASI KE OPEN SOURCE SOFTWARE**

## **BAGIAN KESATU KETENTUAN UMUM MIGRASI**

## **Pasal 14**

- (1) Proses migrasi dilakukan untuk memastikan bahwa seluruh perangkat lunak yang digunakan di lingkungan Pemerintah Kabupaten Bandung adalah perangkat lunak legal.
- (2) Target migrasi adalah seluruh perangkat lunak tidak legal, yang meliputi perangkat lunak system operasi, perangkat lunak perkantoran dan perangkat lunak lainnya yang digunakan untuk mendukung pelaksanaan tugas kedinasan.
- (3) Khusus untuk Sistem Informasi yang telah terbangun di atas platform non-open source, maka migrasi hanya akan dilakukan apabila secara teknis dan ekonomis lebih menguntungkan dibandingkan dengan tidak dilakukan migrasi.

#### **Pasal 15**

- (1) Tahapan migrasi di SKPD harus mengacu kepada Standar Operasional Prosedur sebagaimana terdapat pada lampiran Peraturan Bupati ini.
- (2) Apabila diperlukan bantuan teknis berkaitan dengan pelaksanaan migrasi di internal SKPD, dapat berkoordinasi dan berhubungan langsung dengan Bapapsi.

## **BAGIAN KEDUA EVALUASI DAN PELAPORAN**

#### **Pasal 16**

- (1) Setiap SKPD diwajibkan untuk memberikan laporan perkembangan proses migrasi di lingkungannya secara periodik 6 (enam) bulan sekali kepada Bupati melalui Kepala Bapapsi.
- (2) Format pelaporan sebagaimana dimaksud ayat (1) disusun dan ditentukan kemudian oleh Bapapsi.
- (3) Bapapsi melakukan rekapitulasi terhadap laporan-laporan SKPD sebagaimana dimaksud ayat (1) dan melakukan evaluasi terhadap hasil rekapitulasi tersebut.
- (4) Bapapsi melaporkan hasil evaluasi dan monitoring sebagaimana dimaksud ayat (3) kepada Bupati.

#### **BAB VII PENUTUP**

## **Pasal 17**

(1) Untuk Sistem Informasi yang bersifat non-open source yang telah ada dan berjalan normal (running well) pada saat Peraturan Bupati ini diterbitkan, maka SKPD diperkenankan untuk tetap menggunakan perangkat lunak non-open source tersebut dengan catatan aspek legalitas dari penggunaan perangkat lunak dari system informasi yang digunakan tetap dipenuhi.

- (2) Pembelian/pengadaan lisensi untuk perangkat lunak non-open source sebagaimana dimaksud pada ayat (1) harus disertai evaluasi teknis yang menyatakan bahwa apabila proses migrasi dilakukan, akan mengakibatkan resiko teknis dan beban biaya yang lebih besar dibandingkan dengan upaya melegalkan sistem yang telah ada.
- (3) Evaluasi teknis sebagaimana dimaksud ayat (2) dilakukan oleh SKPD bersangkutan bersama Bapapsi.
- (4) Seluruh Kepala SKPD diwajibkan untuk segera melakukan migrasi ke perangkat lunak legal dan memanfaatkan OSS secara bertahap di SKPDnya masing-masing s.d 31 Desember 2011.

## **Pasal 18**

Peraturan Bupati ini mulai berlaku pada tanggal diundangkan. Agar setiap orang dapat mengetahuinya, memerintahkan pengundangan Peraturan Bupati ini dengan penempatannya dalam Berita Daerah Kabupaten Bandung.

> Ditetapkan di Soreang pada tanggal 5 November 2010

## **BUPATI BANDUNG,**

**Ttd**

## **OBAR SOBARNA**

Diundangkan di Soreang pada tanggal 5 November 2010

## **SEKRETARIS DAERAH KABUPATEN BANDUNG,**

ttd

## **SOFIAN NATAPRAWIRA**

BERITA DAERAH KABUPATEN BANDUNG TAHUN 2010 NOMOR 48

NOMOR : 48 TAHUIN 2010<br>TANGGAL : 5 NOVEMBER 201 : 5 NOVEMBER 2010 TENTANG : PENGGUNAAN PERANGKAT LUNAK LEGAL DAN PEMANFAATAN OPEN SOURCE SOFTWARE (OSS) DI LINGKUNGAN PEMERINTAH KABUPATEN BANDUNG

## **STANDARD OPERATING PROCEDURE (SOP) MIGRASI KE OPEN SOURCE SOFTWARE (OSS)**

## **1. KEBIJAKAN UMUM**

a. Tujuan

 Tujuan dari SOP Migrasi OSS ini adalah untuk memastikan bahwa proses migrasi dimaksud dapat berjalan dengan baik, benar, dan aman.

b. Ruang Lingkup

 Ruang lingkup SOP ini berlaku untuk seluruh proses migrasi OSS di lingkungan Pemerintah Kabupaten Bandung

- c. Kualifikasi Personil
	- Pernah mengikuti pelatihan tentang Open Source, khususnya dalam bidang instalasi OS berbasis open source;
	- Pernah melakukan dan memahami prinsip dasar instalasi OS berbasis open source;
	- Pernah melakukan dan memahami prinsip dasar Backup dan Restore Data.
- d. Hal-hal yang akan diatur

SOP ini akan mengatur pelaksanaan proses migrasi OSS, yang meliputi :

- **Persiapan Migrasi**
- Pelaksanaan Migrasi
- Pasca Migrasi

## **2. PROSEDUR**

a. Bahan Kerja

Bahan kerja yang harus disiapkan adalah :

CD/DVD OS Installer berbasis open source

(CD/DVD Distro Linux yang disepakati);

- CD/DVD Blank;
- Form Data Proses Migrasi.
- b. Alat Kerja
	- External Storage Device (Ext. HDD, Flash Disk, dll);
	- **CD/DVD RW Drive;**
	- Tool Kit
- c. Langkah Kerja
	- 1. Tentukan PC target migrasi ;
	- 2. Pengecekan teknis berdasarkan :
		- Hardware Requirement dari distro yang akan diinstall

 $Catatan: Minimum Required current = Pentium IV & RAM 256 MB$ 

- Software khusus, Sistem Informasi/Aplikasi yang terpasang pada PC target

 Catatan : Bagi PC Target yang terpasang software khusus atau Sistem Informasi/

Aplikasi yang berbasis non-open source, proses migrasinya di-pending

- 3. Jika hasil dari poin 2 tidak sesuai maka pilih PC target lainnya;
- 4. Jika hasil dari poin 2 memenuhi persyaratan teknis, maka catat spesifikasi PC, baik hardware, software, dan konfigurasi yang ada (hasilnya dituangkan ke dalam form 1 Data Proses Migrasi);
- 5. Data dari PC target dibackup oleh pihak SKPD;
- 6. Lakukan LiveCD Testing (Khusus untuk distro-distro yang menyediakan fasilitas tersebut).
	- Jika hasilnya mengindikasikasi adanya permasalahan, kembali lakukan point 2 untuk mengidentifikasi permasalahan tersebut ;
	- Jika hasilnya tidak bermasalah, lanjutkan ke langkah berikutnya
- 7. Lakukan proses format dan install system operasi (OS) berbasis open source

Catatan Penting :

- Jika HDD terdiri dari beberapa partisi, maka partisi yang diformat dan diisi oleh OS yang baru adalah partisi/drive C:\ (OS partition), sedangkan partisi lainnya dibiarkan apa adanya ;
- Tidak menginstall dengan modus Dual Boot (Dual OS) ;
- Jika terjadi permasalahan, lakukan langkah 8 ;
- Jika tidak terjadi permasalahan, lakukan langkah 9
- 8. Lakukan proses troubleshooting instalasi dan log/catat permasalahan tersebut pada Form 2 Troubleshooting ;
	- Jika permasalahan tersebut tidak dapat diselesaikan, maka proses perbaikan dilanjutkan di Bapapsi;
	- Jika permasalahan tersebut dapat diselesaikan, maka lanjutkan ke langkah selanjutnya
- 9. Lakukan konfigurasi sistem ;
	- Jika terjadi permasalahan, lakukan langkah 10 ;
	- Jika tidak terjadi permasalahan, lakukan langkah 11
- 10. Lakukan proses troubleshooting konfigurasi dan log/catat permasalahan tersebut pada Form 2 Troubleshooting ;
	- Jika permasalahan tersebut tidak dapat diselesaikan, maka proses perbaikan dilanjutkan di Bapapsi;
	- Jika permasalahan tersebut dapat diselesaikan, maka lanjutkan ke langkah selanjutnya.
- 11. Lakukan Restorasi Data ;
	- Jika terjadi permasalahan, lakukan langkah 12 ;
	- Jika tidak terjadi permasalahan, lakukan langkah 13
- 12. Lakukan proses troubleshooting restorasi data dan log/catat permasalahan tersebut pada Form 2 Troubleshooting ;
	- Jika permasalahan tersebut tidak dapat diselesaikan, maka proses perbaikan dilanjutkan di Bapapsi;
	- Jika permasalahan tersebut dapat diselesaikan, maka lanjutkan ke langkah selanjutnya.
- 13. Lakukan User Testing ;
	- Jika terjadi permasalahan, lakukan langkah 14 ;
	- Jika tidak terjadi permasalahan, lakukan langkah 15
- 14. Lakukan proses troubleshooting user testing dan log/catat permasalahan tersebut pada Form 2 Troubleshooting ;
	- Jika permasalahan tersebut tidak dapat diselesaikan, maka proses perbaikan dilanjutkan di Bapapsi;
	- Jika permasalahan tersebut dapat diselesaikan, maka lanjutkan ke langkah selanjutnya
- 15. Selesai.
- d. Flow Chart (Lampiran)

## FLOWCHART SOP MIGRASI OPEN SOURCE SOFTWARE (OSS)

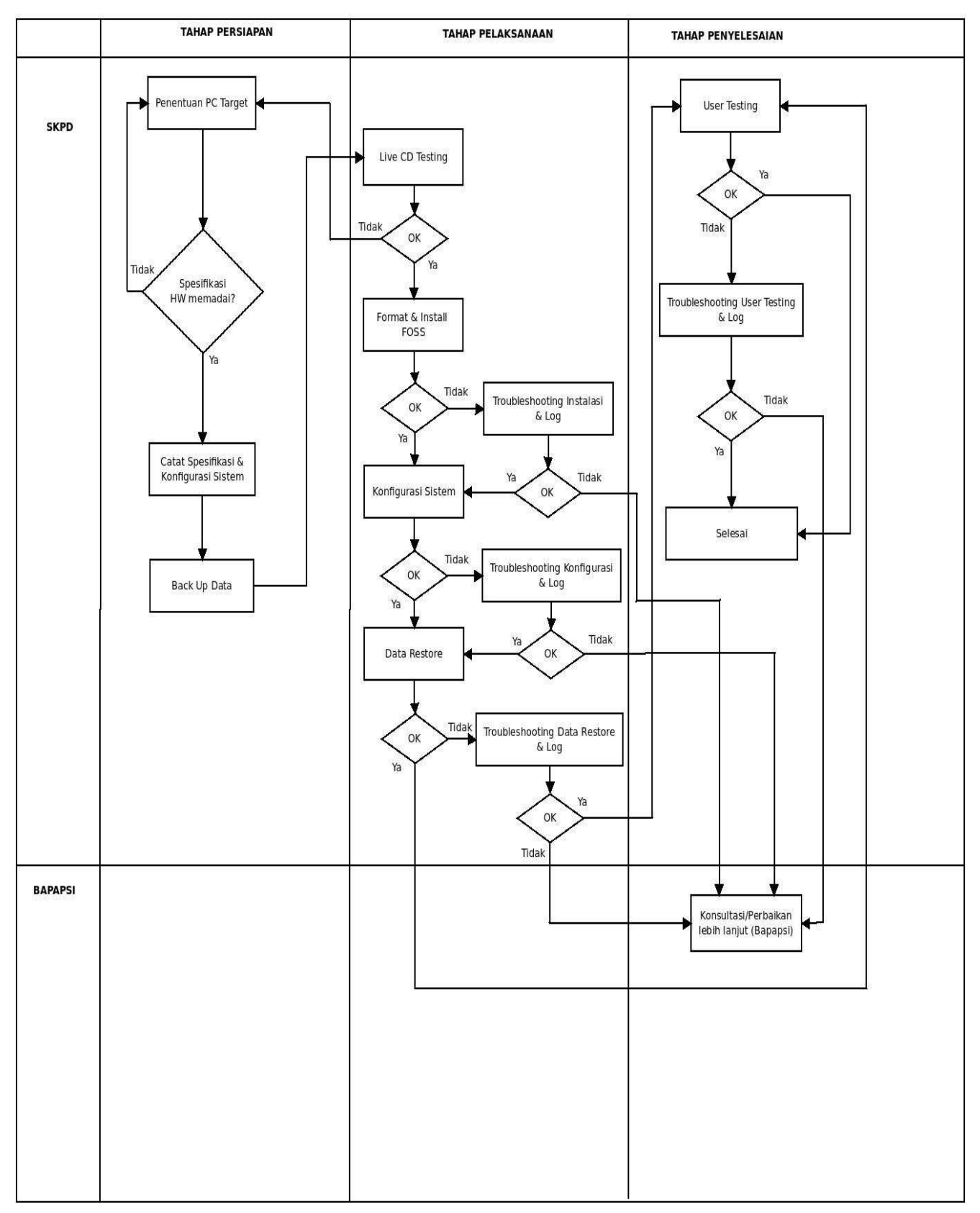

**BUPATI BANDUNG,**

**ttd**

**OBAR SOBARNA**